# **Apex Legends Tweaks Crack**

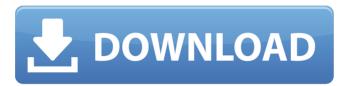

## **Apex Legends Tweaks For Windows**

Install Apex Legends Tweaks Choose Options > Output > Save Changes... How to Install Apex Legends Tweaks? The Apex Legends Tweaks application is available for Mac, Windows, and Android. It works with Windows, Mac OSX, and Android versions of Apex Legends. Apex Legends Tweaks for Windows The Apex Legends Tweaks application for Windows is standalone and very easy to install. There is no need to download any other files or to perform any changes. Just go to Start > Search and then launch the program. Apex Legends Tweaks for Mac The Apex Legends Tweaks application for Mac does not require an installation. Simply press Command + Space bar and then type the program's name. Apex Legends Tweaks for Android There is no special download required to install Apex Legends Tweaks for Android. Simply go to the Google Play Store and download the standalone application. Final Words: Apex Legends Tweaks is a reliable application for editing the in-game configuration files of the game. With just a few clicks, you can enhance its performance, discover which settings affect it the most, and configure the most useful parameters. Apex Legends is one of the best casual video games available. It requires a powerful PC to run, but that doesn't mean you don't have options. There are a lot of options, in fact. If you want to make sure you have the best Apex Legends PC, you have to figure out which one of the listed below is the best for you. We have selected the best deals below. Hopefully you like the picks and will enjoy all the benefits of the best gaming experience. UNPUBLISHED UNITED STATES COURT OF APPEALS FOR THE FOURTH CIRCUIT No. 09-6107 UNITED STATES OF AMERICA, Plaintiff -Appellee, v.

## **Apex Legends Tweaks Activation Code**

Apex Legends Tweaks Full Crack is a powerful application. It can find and modify your Apex Legends configuration files from the default location. Apex Legends Tweaks (System Requirements): Apex Legends Tweaks 1.1.0 1.3.4 for Windows is compatible with Windows 10 / Windows 8 / Windows 7 / Vista / Windows XP / Vista 32-bit / Windows XP 32-bit / Windows 2000 / Windows 2000 32-bit / Windows ME / Windows ME 32-bit / Windows NT. Customer reviews 4 4,780 93% 4,025 1% 0 0% We use cookies to make interactions with our

websites and services easy and meaningful, to better understand how they are used and to tailor advertising. You can read more and make your cookie choices here. By continuing to use this site you are giving us your consent to do this.I acceptI do not acceptRead moreDetermination of kidney function in patients with atopic dermatitis using [(99m)Tc]dimercaptosuccinic acid and dynamic renal scintigraphy. Although a significant number of patients with atopic dermatitis (AD) are known to have a tendency toward decreased renal function, the blood clearance of [(99m)Tc]dimercaptosuccinic acid (DMSA) in these patients has not yet been clarified. In the present study, the blood clearance of [(99m)Tc]DMSA was investigated in patients with AD. The activity of [(99m)Tc]DMSA administered intravenously was calculated from dynamic imaging studies. Furosemide was given intravenously to examine the relation between the blood clearance and the plasma clearance of furosemide. The blood clearance of [(99m)Tc]DMSA in patients with AD was significantly decreased as compared with that in a healthy control group. In AD patients, the blood clearance of [(99m)Tc]DMSA correlated significantly with the clearance of furosemide (the mean values were 0.68%/min in the AD group and 1.31%/min in the control group). However, in AD patients, these two parameters were not correlated in regard to the extent of the affected area. Drug-related problems in children and young people: A five-year experience of a clinical pharmacist service in an emergency department. Drug-related problems (DRPs) are common in both adults and 09e8f5149f

#### **Apex Legends Tweaks**

FPS Rate: Set the maximum FPS rate for the game. Ignore mouse sensitivity: If set, the game will not pay attention to the sensitivity value you have set in the game. Mouse sensitivity: Set the sensitivity value for mouse movement. Mouse movement: Set the sensitivity value for mouse movement. Keyboard sensitivity: Set the sensitivity value for keyboard movement. Controller keyboard sensitivity: Set the sensitivity value for controller keyboard movement. Frame time: Set the latency for the frame time. Render distance: Set the minimum distance in meters the game should render in map view. Render time: Set the minimum render time in milliseconds. Limit text: Set the maximum number of text that can be rendered on screen at a time. Text speed: Set the text speed to make text appear on screen. Text size: Set the text size. Text alpha: Set the text alpha value. Other UI: Set text flags. UI scale: Set the UI scale value. UI scale 2: Set the UI scale 2 value. UI scale 3: Set the UI scale 3 value. UI scale 4: Set the UI scale 4 value. UI scale 5: Set the UI scale 5 value. UI scale 6: Set the UI scale 6 value. UI scale 7: Set the UI scale 7 value. UI scale 8: Set the UI scale 8 value. UI scale 9: Set the UI scale 9 value. UI scale 10: Set the UI scale 10 value. UI scale 11: Set the UI scale 11 value. UI scale 12: Set the UI scale 12 value. UI scale 13: Set the UI scale 13 value. UI scale 14: Set the UI scale 14 value. UI scale 15: Set the UI scale 15 value. UI scale 16: Set the UI scale 16 value. UI scale 17: Set the UI scale 17 value. UI scale 18: Set the UI scale 18 value. UI scale 19: Set the UI scale 19 value. UI scale 20: Set the UI scale 20 value. UI scale 21: Set the UI scale 21 value. UI scale 22: Set the UI scale 22 value. UI scale 23: Set the UI scale 23 value. UI scale 24: Set the UI scale 24 value. UI scale 25: Set the UI scale 25 value. UI scale 26: Set the UI scale 26 value. UI scale 27: Set the

#### What's New In Apex Legends Tweaks?

Apex Legends Tweaks is a software that allows users to change some of the game settings by modifying text file. The file is called "videoconfig.txt" and some of the its content can be found on the game's configuration menu. Improve your gameplay, either by making FPS higher or lower, changing screen resolution or changing the sound output options. After unzipping, simply run the Apex Legends Tweaks.exe file. This is the file's main executable. If you're on Linux or macOS, you might have to go through some additional troubleshooting and trial and error steps. If you're a Windows user, you need to make sure that the application is compatible with Windows 7, Windows 10 and all the latest Windows platforms. Moreover, make sure you have a recent version of the game. You can download the latest update here. When you launch the program, you'll be greeted with a main window where you can click on the Settings button to get started. For starters, you can tweak the following settings: • "GSAA". "Graphics settings" option allows you to change the game settings to make the game look better. If you want to enhance the game visuals, then you can also turn on the High Graphics option. • "Particle settings". "Particles" option allows you to improve the performance of the game by reducing particle count. • "Camera settings". "Camera" option allows you to tweak the camera settings. You can select to display the game camera at top, bottom or top-bottom. • "Game modes". "Game modes" option allows you to change the game modes. You can select the one of the three modes: Sandbox, Game Mode and Multiplayer. • "AF". "Anti-Aliasing" allows you to change the anti-aliasing settings for the game. You can choose from Adaptive AA, Fixed AA and Custom. • "Collision settings". "Collision" allows you to tweak the collision settings for the game. It allows you to tweak the game settings for performance. By checking "Prefab collision", the game will detect if there is already a prefab and it will be used instead of generating a new one. • "FPS"

# **System Requirements For Apex Legends Tweaks:**

Mac OS X: 10.5 or later. Intel Pentium II CPU or AMD Athlon X2 or higher CPU. Mac OS X 10.5.2 or higher 1024 MB RAM. Mac OS X 10.4 or higher with OpenCL support CPU with SSE or SSE2 support Windows: XP SP2 or later. Intel Pentium II or AMD Athlon XP 2200 or higher CPU. CPU with SSE or SSE2 support.

http://www.momshuddle.com/upload/files/2022/06/zagfUzEr5eZ2CfUqlQvT\_08\_399194c32\_003afbc022f0d2ecf31ea1a\_file.pdf

http://navra-tours.com/wp-content/uploads/2022/06/CacheSet.pdf

https://saveourdate.online/wp-content/uploads/2022/06/Eye4Software\_GPS\_Mapping\_Studio\_

Crack Free WinMac Latest 2022.pdf

http://movingservices.us/?p=18520

https://thailand-landofsmiles.com/?p=27350

https://www.sertani.com/upload/files/2022/06/xbGdV2JUkgoQagv3vgxx 08 399194c32003a

fbc022f0d2ecf31ea1a file.pdf

https://mentorus.pl/wp-content/uploads/2022/06/fierash.pdf

http://www.advisortic.com/?p=25936

https://lancelot-paysage-maconnerie49.com/wp-

content/uploads/2022/06/ESET Win32 Daonol Trojan Family Remover.pdf

https://www.tnrhcp.com/wp-content/uploads/2022/06/Portable ALV Advanced Log Viewer With Keygen Free Updated 2022.pdf

https://www.capturevourstory.com/freesecurity-crack-license-key-full-2022/

http://phatdigits.com/?p=1689

https://www.podiumrakyat.com/wp-content/uploads/2022/06/Duplicate Commander.pdf

https://lanesida.com/fast-sitemap-maker-crack-keygen-for-lifetime-win-mac/

https://ipayif.com/upload/files/2022/06/gxMLClKv2n6hWNffORLh\_08\_399194c32003afbc0\_22f0d2ecf31ea1a\_file.pdf

http://indiatownship.com/?p=6123

https://anyedesigns.com/wp-content/uploads/2022/06/Softaken PDF Protector.pdf

https://bluesteel.ie/wp-content/uploads/2022/06/PrettyFlow.pdf

https://www.digitalgreenwich.com/wp-content/uploads/2022/06/Gigaget.pdf

https://blossom.works/wp-

content/uploads/2022/06/Subtitle Mechanic Crack Serial Key For PC.pdf